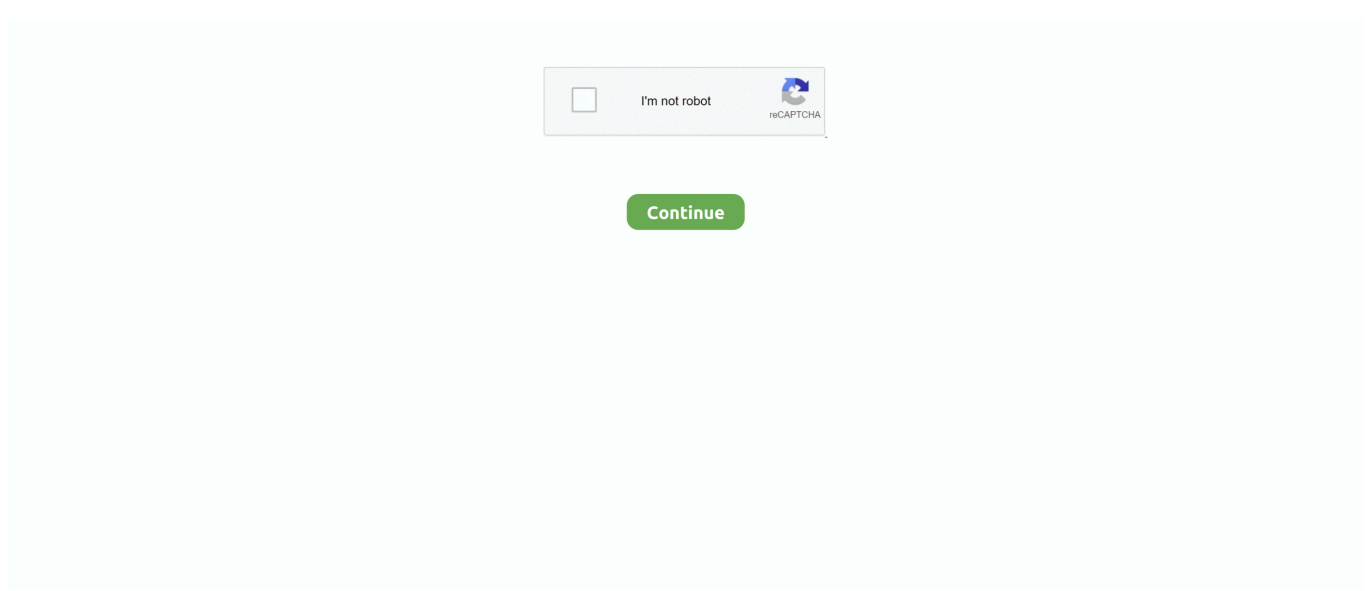

## **Thomson22HS4246CW\_firmware\_soft**

## **thomson 55uc6316 firmware software**

thomson 55uc6316 firmware software

167bd3b6fa

[SOLUTION OF APPLIED MULTIVARIATE STATISTICAL ANALYSIS SIXTH EDITIONzip](https://neytilicbols.weebly.com/uploads/1/3/8/5/138558420/solution-of-applied-multivariate-statistical-analysis-sixth-editionzip.pdf) [hankel operators and their applications pdf](https://tetposoma.weebly.com/hankel-operators-and-their-applications-pdf.html) [moe girl cafe 2 exchange code](https://chongebener696ous5.wixsite.com/trunaracme/post/moe-girl-cafe-2-exchange-code) [MOTU - Digital Performer 9.52](https://becksentchrisys.weebly.com/motu--digital-performer-952.html) [James Bond 007 Tutti I Film Dvdrip Ita Torrent.rar](https://kit.co/hornvimacka/work-james-bond-007-tutti-i-film-dvdrip-ita-torrent-rar/james-bond-007-tutti) [The ultimate husband 1063](https://ephfarlyters.weebly.com/uploads/1/3/8/5/138562394/the-ultimate-husband-1063.pdf) [WiFi Explorer 3.0.2](https://anenarman1975.wixsite.com/lylanbugua/post/wifi-explorer-3-0-2) [Crack X Force Autocad 2010](https://www.datawrapper.de/_/FU8TF/) [duralast jump starter 750 manual](https://trello.com/c/7X5lGgbp/72-top-duralast-jump-starter-750-manual) [global username quick reference guide](https://enerunbi.weebly.com/global-username-quick-reference-guide.html)